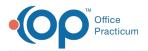

## Important Content Update Message

We are currently updating the OP Help Center content for the release of OP 20. We appreciate your patience as we continue to update all of our content. To locate the version of your software, navigate to: **Help tab > About**.

## How can I view a patient's CHADIS record?

Last Modified on 06/26/2020 3:25 pm EDT

There may be instances when you need to view the patient's CHADIS record. For example, if you need to review the surveys submitted to be completed by the parent. From the patient's CHADIS record, you may see the status of the surveys including if the survey has been submitted, is in progress or is new. Below are the steps to access the patient's CHADIS record from within OP.

- 1. Navigate to the patient chart: Clinical, Practice Management, or Billing tab >Patient Chart button.
- 2. Search for and select a patient.
- 3. Click **Surveys**, then click the **CHADIS** button.

| Surveys Net                       | w Delete              | <u>R</u> escore |     |       | Include confidential | CHADIS   | Refresh CHADIS |   |                |    |                     |           |     |
|-----------------------------------|-----------------------|-----------------|-----|-------|----------------------|----------|----------------|---|----------------|----|---------------------|-----------|-----|
| Title                             | Informant             | Admin Date 🛛    | Ву  | Score | Assessment           | Status   | Notes          | P | DX Description | DX | Visibility          | Review Dt | Ву  |
| Lead Screening Risk<br>Assessment | Mother                | 06/05/2020      |     | 0     |                      | Received |                |   |                |    | Any staff<br>member |           |     |
|                                   | Web<br>Portal<br>User | 05/29/2020      | 305 | N/A   |                      | Received |                |   |                |    | Any staff<br>member |           | 305 |
| Lead Screening Risk               | Mother                | 05/11/2020      |     | 0     |                      | Received |                |   |                |    | Any staff           |           |     |

The detail window is displayed for the selected patient:

| Gender: Female T<br>Sirth Date: December 23, 2009                                                                                                    | atest Reports<br>are a no reports for this patient.<br>alle secot i craele instant secot |
|----------------------------------------------------------------------------------------------------|------------------------------------------------------------------------------------------|
| Vital Information         L           Sender: Fernale         T           Simit Date: December 23, 2009         T           Simit Date: University         Simit Date: December 23, 2009           Simit Date: University         Simit Date: December 23, 2009           Simit Date: December 23, 2009         T           Simit Date: December 23, 2009         T           Simit Date: December 24, 2009         Simit Date: December 24, 2009           Simit Date: December 24, 2009         Simit Date: December 24, 2009           Simit Date: December 24, 2009         Simit Date: December 24, 2009           Simit Date: December 24, 2009         Simit Date: December 24, 2009           Simit Date: December 24, 2009         Simit Date: December 24, 2009           Simit Date: December 24, 2009         Simit Date: December 24, 2009           Simit Date: December 24, 2009         Simit Date: December 24, 2009           Simit Date: December 24, 2009         Simit Date: December 24, 2009           Simit Date: December 24, 2009         Simit Date: December 24, 2009           Simit Date: December 24, 2009         Simit Date: December 24, 2009           Simit Date: December 24, 2009         Simit Date: December 24, 2009           Simit Date: December 24, 2009         Simit Date: December 24, 2009           Simit Date: December 24, 2009         Simit Dat                                                                                                    | nere are no reports for this patient.                                                    |
| Sender: Fernale T<br>Birth Date: December 23, 2009 (Sen Today 1998)<br>Birth Odder: (unknown)<br>Birth Odder: (unknown)<br>Diffiose: Office Practicum<br>Stati                                                                                                    | nere are no reports for this patient.                                                    |
| Sirth Date: December 23, 2009 get Today: December 23, 2009 Sirth Order: (unknown) Sirth Order: (unknown) Offices: Office Practicum Sith Offices: Office Practicum Sith                                                                                                    |                                                                                          |
| Birth Date: December 23, 2009 Birth Date: December 23, 2009 Birth Order: Curknown) Birth Order: Curknown) Diffices: Office Practicum Birth Order: Birth Diffices: Diffice Practicum Birth Birth Diffices: Diffice Practicum Birth Birth Bi |                                                                                          |
| Simth Order: (unknown)<br>Gelphone: (unknown)<br>Offices: Office Practicum                                                                                                    |                                                                                          |
| State Softice Practicum                                                                                                    |                                                                                          |
|                                                                                                    |                                                                                          |
| Respondents                                                                                                    |                                                                                          |
|                                                                                                    |                                                                                          |
| Wiggin Demosthenes ()                                                                                                    |                                                                                          |
| add new   add.existing   invite   view invitations                                                                                                    |                                                                                          |
| Questionnaires                                                                                                    |                                                                                          |
| The following questionnaires have been assigned to this patient, but have not been put into a report                                                                                                    | vet, show details                                                                        |
| Status Name Assigned By Assigned To                                                                                                    |                                                                                          |
| XO 1 4 Submitted CHADIS 0-3: Worries and Moods Wiggin Demosthenes Any Respondent                                                                                                    |                                                                                          |
| X 🛇 🕆 4 New CHADIS 0-3: Sleep Wiggin Demosthenes Any Respondent                                                                                                    | Begin                                                                                    |
| add questionnaire   auto-assign questionnaires   schedule questionnaires   view questionnaire history                                                                                                    |                                                                                          |

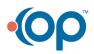